## Package 'mod2rm'

June 30, 2022

Type Package

Title Moderation Analysis for Two-Instance Repeated Measures Designs

#### **Description**

Multiple moderation analysis for two-instance repeated measures designs, with up to three simultaneous moderators (dichotomous and/or continuous) with additive or multiplicative relationship. Includes analyses of simple slopes and conditional effects at (automatically determined or manually set) values of the moderator(s), as well as an implementation of the Johnson-Neyman procedure for determining regions of significance in single moderator models. Based on Montoya, A. K. (2018) ``Moderation analysis in two-instance repeated measures designs: Probing methods and multiple moderator models'' [<doi:10.3758/s13428-018-1088-6>](https://doi.org/10.3758/s13428-018-1088-6) .

Version 0.2.1

Date 2022-06-29

Encoding UTF-8

RoxygenNote 7.2.0

License GPL  $(>= 2)$ 

Imports stats, utils, methods, ggplot2, scales

NeedsCompilation no

Maintainer Matthias Forstmann <matthias.forstmann@uzh.ch>

Repository CRAN

Author Matthias Forstmann [aut, cre]

Date/Publication 2022-06-30 07:20:02 UTC

### R topics documented:

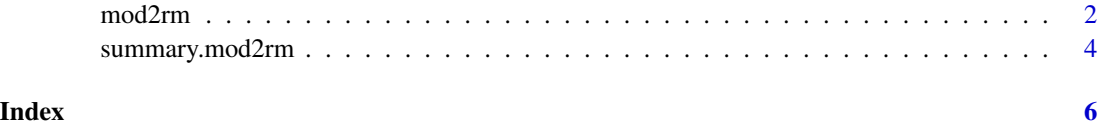

#### <span id="page-1-0"></span>Description

Multiple moderation analysis for two-instance repeated measures designs, including analyses of simple slopes and conditional effects at values of the moderator(s).

Currently supports both single- and multi-moderator models, with up to three simultaneous moderators (continuous and/or binary). Multi-moderator models support both additive (method = 1) and multiplicative (method  $= 2$ ) moderation.

Also supports the Johnson-Neyman procedure for determining regions of significance in single moderator models (jn = T). Plots of the JN region can be obtained from the summary function  $(plotjn = T).$ 

Moderator values at which to test for conditional effects are determined automatically (at -1, 0, and +1 SD of the mean if the moderator is countinuous, and at both values of the moderator if it is binary), but any number of test values can also be set manually for each moderator.

Method and output based on: Montoya, A. K. (2018). Moderation analysis in two-instance repeated measures designs: Probing methods and multiple moderator models. *Behavior Research Methods, 51(1)*, 61-82.

#### Usage

```
mod2rm(
  data,
  Y1,
  Y2,
  MOD1,
 MOD2 = NULL,MOD3 = NULL,MOD1val = NULL,MOD2val = NULL,MOD3val = NULL,method = 1,
  standardize = FALSE,
  in = FALSE
\mathcal{L}
```
#### Arguments

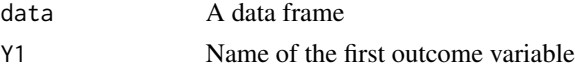

#### mod2rm 3

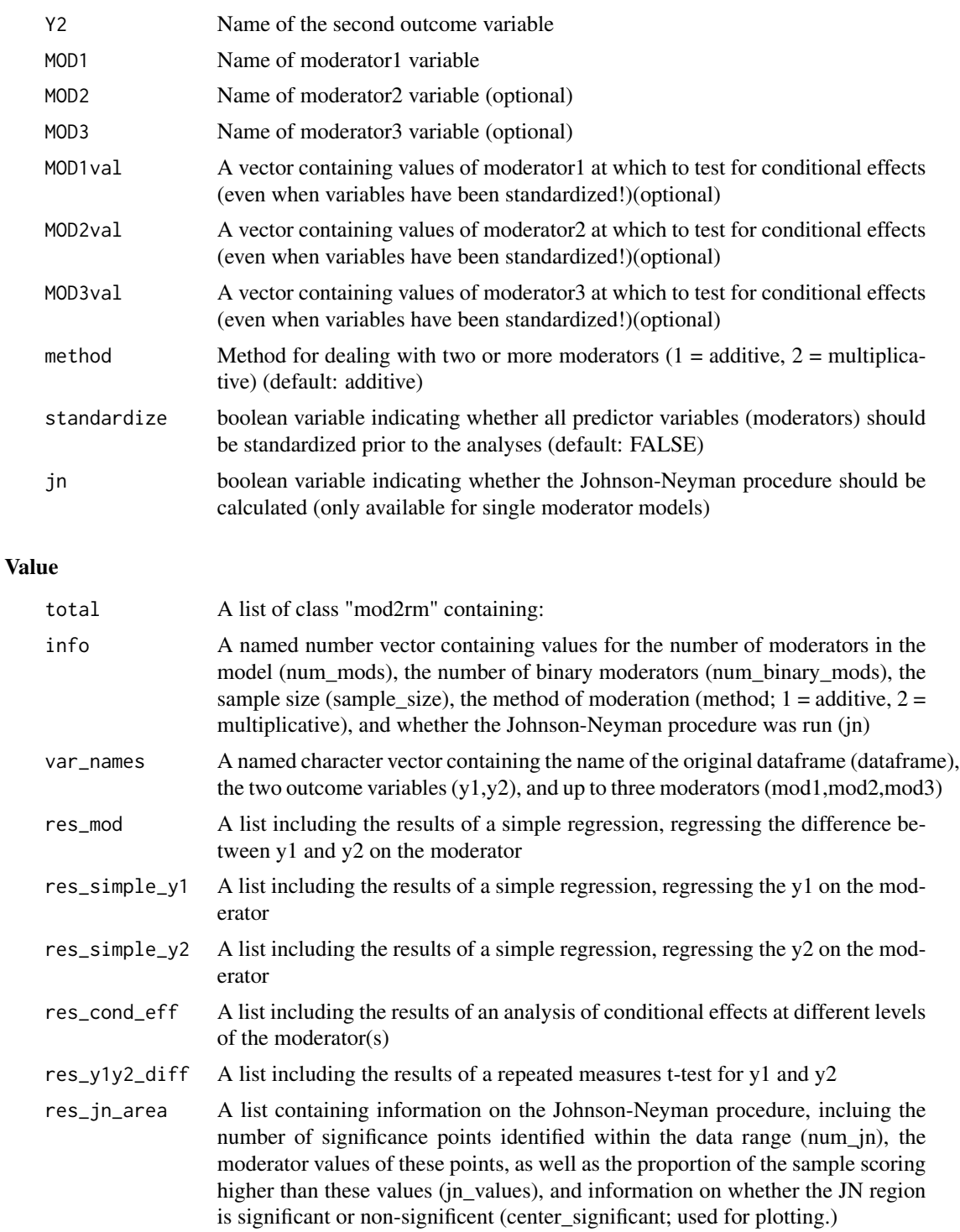

res\_jn\_cond\_eff

A list containing additional conditonal effects at levels of the moderator around the JN region. Values span the entir data range in 20 steps.

#### <span id="page-3-0"></span>Examples

# Generate a dataset with a Johnson-Neyman (non-)significance region within the response range:

```
repeat{
 df = data frame(out1 = runif(n = 100, min = 1, max = 9),out2 = runif(n = 100, min = 1, max = 9),
                  w1 = runif(n = 100, min = 1, max = 9),
                 w2 = runif(n = 100, min = 1, max = 9),
                 w3 = runif(n = 100, min = 1, max = 9))res = mod2rm(df, out1, out2, w1, jn = TRUE)if(res$res_jn_area["num_jn"] == 2 & res$res_jn_area["center_significant"] == FALSE)
   break
}
# Show summary including plot
summary.mod2rm(res, plotjn = TRUE, plotstyle = "simple")
# Multiple regression (3 moderators, additive)
res1 = mod2rm(df, out1, out2, w1, w2, w3, method = 1)summary.mod2rm(res1)
# Multiple regression (2 moderators, multiplicative, manually defined conditional effects)
res2 = mod2rm(df, out1, out2, w1, w2, MOD1val = c(2, 3, 4), MOD2val = c(4, 5), method = 2)summary.mod2rm(res2)
```
summary.mod2rm *Print and summary function for objects of class "mod2rm"*

#### Description

Prints a summary of a list object of class "mod2rm", and (if requested) plot the results of the Johnson-Neyman procedure.

#### Usage

```
## S3 method for class 'mod2rm'
summary(object, ...)
```
#### Arguments

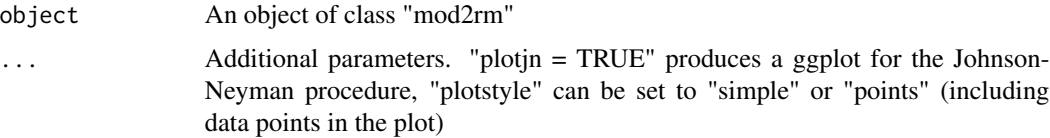

#### Details

This function produces a summary for the results of an object of the type mod2rm, and can further be used to plot a graph showing the results of the JN procedure, if it is included in the mod2rm object. #' Results include number and name(s) of moderator(s), sample size, results of a paired ttest between both dependent variables, the results of the moderation analysis, conditional effects of the moderator on each of the dependent variables, conditional effects at values of the moderator, and the results of the Johnson-Neyman procedure (including critical values, proportion of the sample above/below these values, and conditional effects around the significance regions.

#### Value

Prints summary of the object, then returns NULL or (when requested) a ggplot2 object for the Johnson-Neyman plot

#### Examples

summary.mod2rm(res2)

# Generate a dataset with a Johnson-Neyman (non-)significance region within the response range:

```
repeat{
 df = data frame(out1 = runif(n = 100, min = 1, max = 9),out2 = runif(n = 100, min = 1, max = 9),
                  w1 = runif(n = 100, min = 1, max = 9),w2 = runif(n = 100, min = 1, max = 9),
                 w3 = runif(n = 100, min = 1, max = 9))res = mod2rm(df, out1, out2, w1, jn = TRUE)
 if(res$res_jn_area["num_jn"] == 2 & res$res_jn_area["center_significant"] == FALSE)
    break
}
# Show summary including plot
summary.mod2rm(res, plotjn = TRUE, plotstyle = "simple")
# Multiple regression (3 moderators, additive)
res1 = mod2rm(df, out1, out2, w1, w2, w3, method = 1)summary.mod2rm(res1)
# Multiple regression (2 moderators, multiplicative, manually defined conditional effects)
res2 = mod2rm(df, out1, out2, w1, w2, MOD1val = c(2,3,4), MOD2val = c(4,5), method = 2)
```
# <span id="page-5-0"></span>Index

mod2rm, [2](#page-1-0)

summary.mod2rm, [4](#page-3-0)